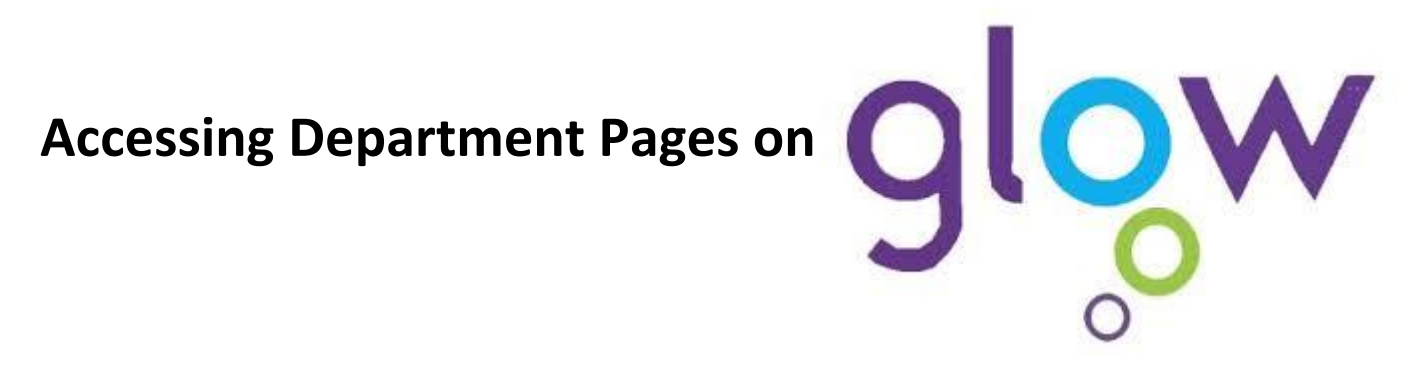

You can access Department pages and materials from the St Ambrose Glow website.

Just follow these straightforward steps!

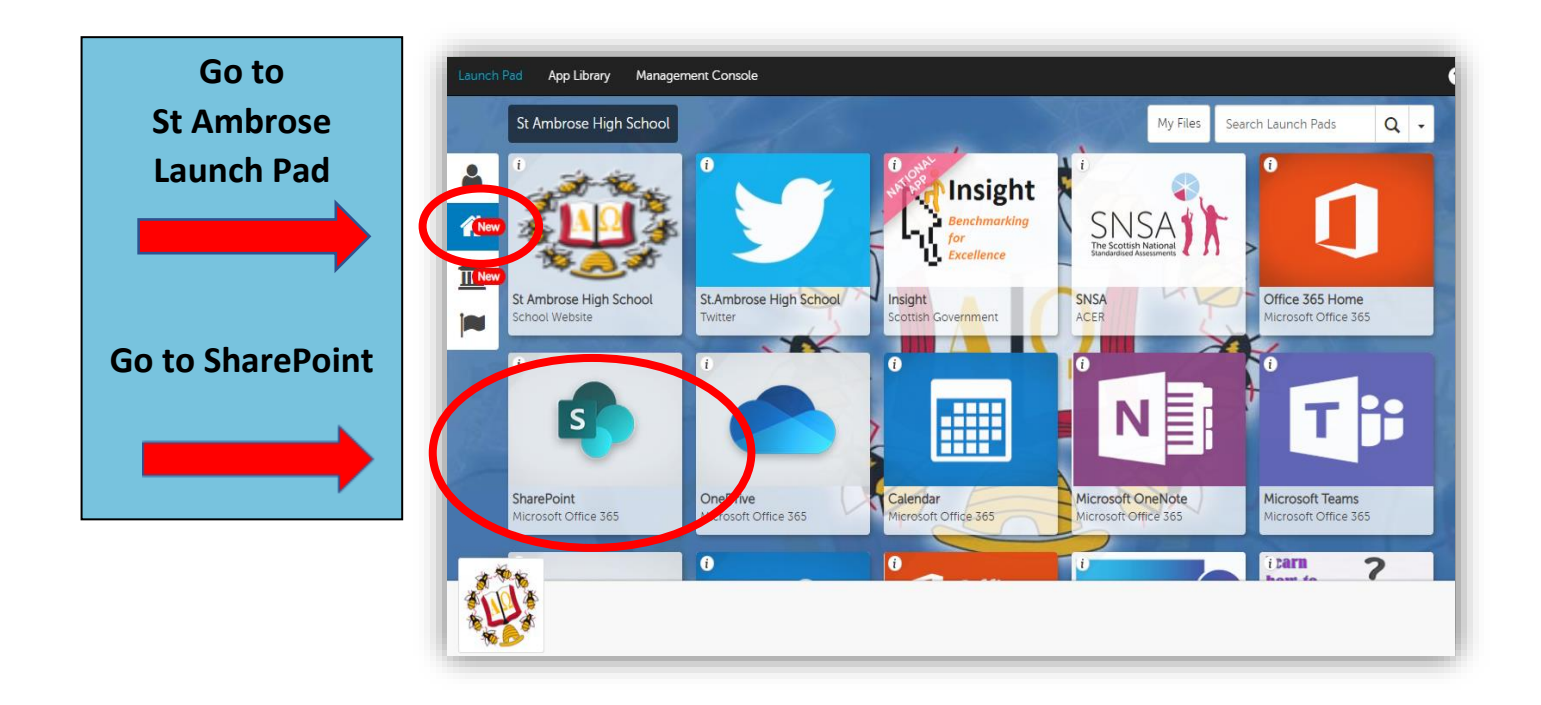

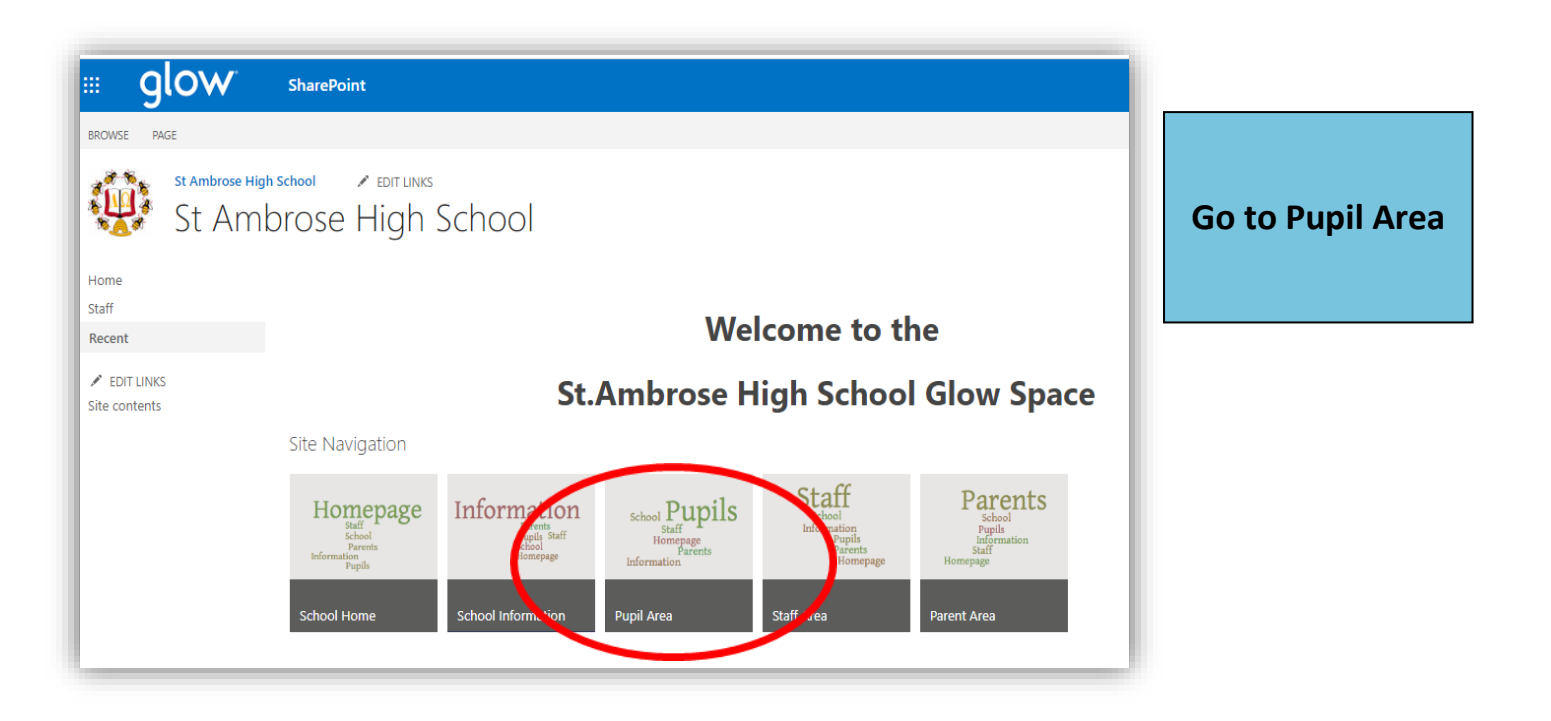

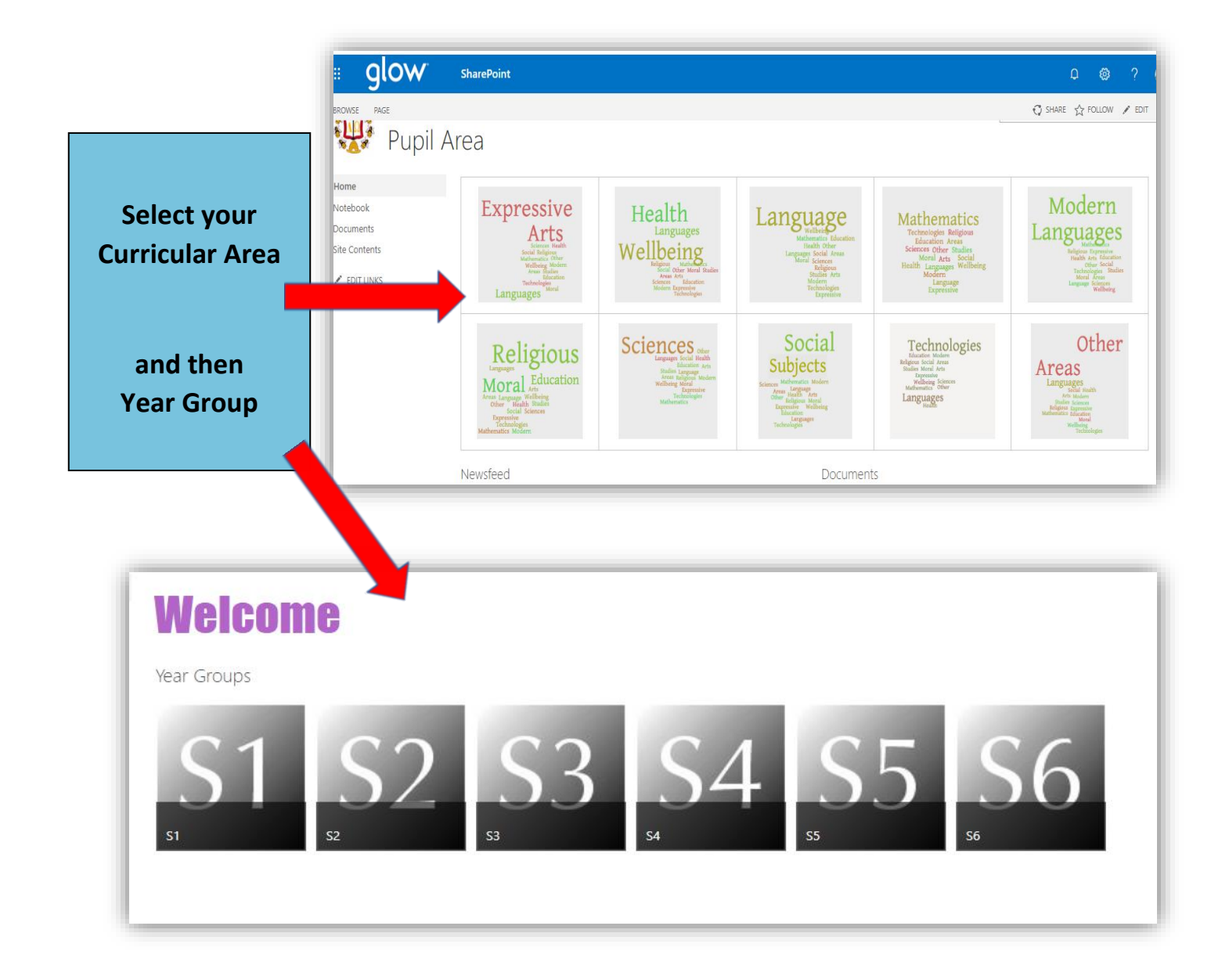

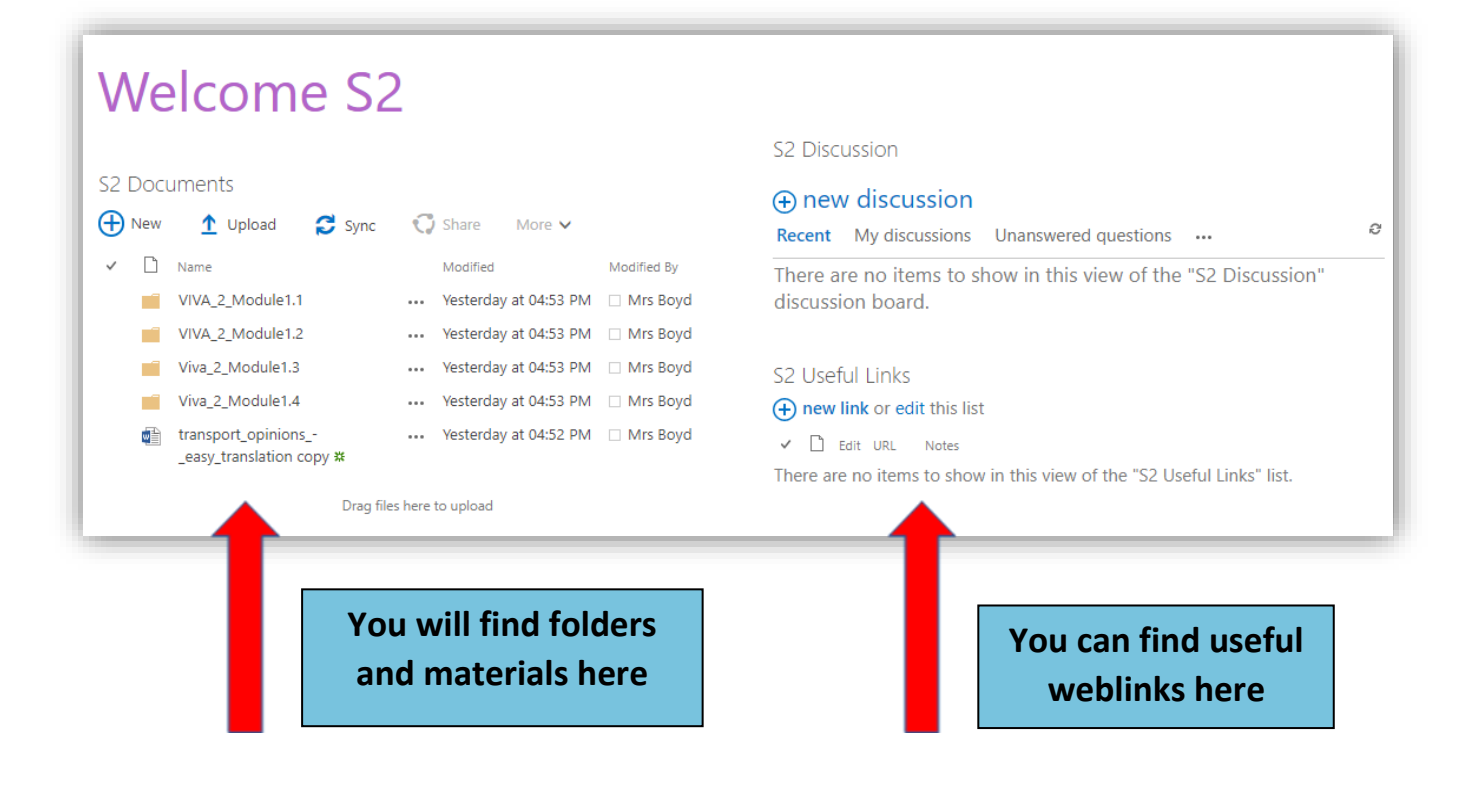